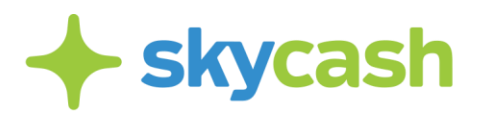

# **Regulamin usługi Bilet Telefoniczny w Systemie SkyCash w Toruniu**

# **§ 1.**

# **Postanowienia ogólne**

- 1. Niniejszy Regulamin usługi Bilet Telefoniczny w Systemie SkyCash w Toruniu (dalej: "Regulamin") określa zasady zakupu biletów komunikacji miejskiej w Toruniu w Aplikacji SkyCash (dalej: "Bilet Telefoniczny", "Bilet Komunikacji Miejskiej") oraz dokonywania płatności za Bilety Telefoniczne za pomocą Instrumentu Płatniczego wydanego przez SkyCash oraz innych udostępnionych w Systemie SkyCash metod płatności (dalej: "Usługa") oraz zasady odpowiedzialności SkyCash z tytułu naruszenia zobowiązań umownych i ustawowych. Regulamin dostępny jest na stronie internetowej http://skycash.com/regulamin/.
- 2. Korzystającym z Usługi może być każdy Użytkownik, który zaakceptował niniejszy Regulamin oraz Regulamin Aplikacji SkyCash dostępny na stronie internetowej http://skycash.com/regulamin/.
- 3. W zakresie nieuregulowanym Regulaminem zastosowanie mają postanowienia Regulaminu Aplikacji SkyCash, w szczególności w zakresie Rejestracji Konta, korzystania z Aplikacji, własności intelektualnej, Zgłoszeń i Reklamacji a także definicji wskazanych w Regulaminie Aplikacji SkyCash, a niezawartych w niniejszym Regulaminie.
- 4. SkyCash nie pobiera z tytułu płatności w ramach Usługi wynagrodzenia od Użytkowników.
- 5. W Aplikacja SkyCash występują ograniczenia czasowe do 30 sekund liczonych od czasu zalogowania się w aplikacji na zakup Biletu Telefonicznego, a także ograniczenia ilości do 2 prób na zakup biletu. Po pierwszej nieudanej próbie zakupu biletu użytkownik zostanie wylogowany z Aplikacji SkyCash, natomiast po drugiej nieudanej próbie nastąpi blokada Aplikacji SkyCash na czas 5 minut

# **§ 2.**

### **Zakup biletu przez telefon komórkowy**

- 1. W celu zakupu biletu Użytkownik powinien wejść w opcję "Komunikacja miejska" widoczną na ekranie Aplikacji, a następnie określić:
	- a) miasto Toruń,
	- b) rodzaj biletu wraz z ewentualnymi parametrami np. numer boczny pojazdu, nr linii ,
	- c) typ biletu, w tym z ewentualnym uprawnieniem do przejazdu ulgowego.
- 2. Zakup biletu komunikacji miejskiej w Aplikacji jest równoznaczny ze skasowaniem biletu w formie papierowej (w szczególności od momentu zakupu biletu komunikacji miejskiej w Aplikacji zaczyna biec okres ważności dla biletów czasowych). Zakup Biletu Komunikacji Miejskiej następuje w czasie określonym w § 1 ust. 5 Regulaminu. W przypadku uzasadnionego podejrzenia dokonywania zakupu niezgodnie z Regulaminem, w tym dokonania wyboru Biletu Komunikacji Miejskiej, a następnie wstrzymywania zapłaty, co do wybranego Biletu Komunikacji Miejskiej, możliwość

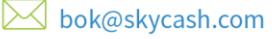

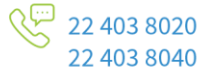

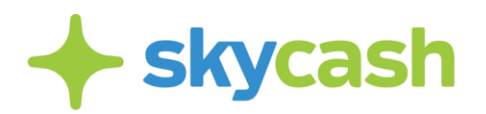

zakupu Biletu Komunikacji Miejskiej w SkyCash Mobile może zostać czasowo zablokowana zgodnie z zapisami § 1 ust. 5 Regulaminu.

- 3. Bilet komunikacji miejskiej jest ważny jedynie na urządzeniu, na którym został zakupiony. W przypadku biletów okresowych imiennych (miesięcznych, trzymiesięcznych lub semestralnych ) SkyCash umożliwia Użytkownikom przeniesienie zakupionego biletu na inne urządzenie. W celu dokonania przeniesienia prosimy o kontakt z BOK SkyCash: [bok@skycash.com.](mailto:bok@skycash.com)
- 4. Użytkownik wybiera jeden z dostępnych w Aplikacji biletów i otrzymuje informację o rodzaju wybranego biletu i należnej kwocie.
- 5. Zakup biletu potwierdzany jest kodem PIN. W ostatnim etapie wyświetlana jest strona z potwierdzeniem zakupu biletu.
- 6. Cena za Bilet Komunikacji Miejskiej jest każdorazowo ustalana przez podmiot uprawniony do jej wyznaczenia.
- 7. Na serwerach SkyCash generowana jest grafika będąca potwierdzeniem zakupu biletu i zabezpieczeniem jego autentyczności. Grafika ta zapisywana jest w pamięci telefonu.
- 8. Rodzaje biletów jednoprzejazdowych, czasowych i krótkookresowych sprzedawanych za pośrednictwem Aplikacji ustalane są na podstawie umów SkyCash z organizatorem ptz w Toruniu.

### **§ 3.**

#### **Kontrola biletów**

- 1. Podczas kontroli biletów Użytkownik zobowiązany jest do okazania ekranu Aplikacji z wyświetlonym kodem QR. Aby wyświetlić kod QR zakupionego biletu należy na ekranie Aplikacji wybrać opcję "Bilety do kontroli" i wybrać zakupiony bilet.
- 2. Użytkownik zobowiązany jest podać kontrolerowi na jego żądanie pełen numer swojego telefonu komórkowego lub adres e-mail, dla którego zostaną zakupione w systemie SkyCash bilety.
- 3. Aby okazać Bilet Telefoniczny do Kontroli, należy z poziomu aplikacji wybrać opcję "Bilety do Kontroli", wybrać z listy zakupionych biletów właściwy i okazać do kontroli na ekranie urządzenia mobilnego.
- 4. Na serwerach SkyCash generowana jest grafika będąca potwierdzeniem zakupu biletu i zabezpieczeniem jego autentyczności. Grafika jest integralnym elementem Biletu Telefonicznego. Pod grafiką wyświetlone zostaną wprowadzone przez użytkownika na ekranie zakupu parametry biletu oraz:
	- a) rodzaj biletu,
	- b) numer biletu wraz z oznaczeniem serii,
	- c) numer kontrolny biletu,
	- d) data zakupu i ważności biletu.
- 5. Kontrola biletu telefonicznego polega na weryfikacji wyżej wyszczególnionych parametrów Biletu Telefonicznego. W szczególności nieważny jest bilet który nie został zakupiony bezpośrednio po wejściu do pojazdu komunikacji miejskiej (w tym bilet zakupiony po rozpoczęciu kontroli biletów).

ul. Stawki 2 00-193 Warszawa

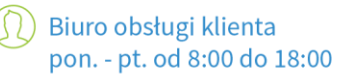

 $\boxtimes$  bok@skycash.com

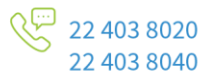

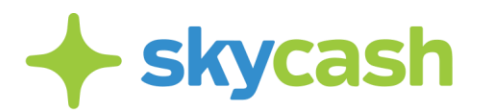

### **§ 4.**

### **Zwrot zakupionych biletów**

- 1. Zwroty należności za niewykorzystany w części lub całości Bilet Telefoniczny, będący biletem okresowym imiennym (miesięcznym, trzymiesięcznym, semestralnym), dokonywane będą zgodnie z zasadami określonymi w obowiązującym na dzień zwrotu *Regulaminie przewozu osób i bagażu w lokalnym transporcie zbiorowym w Toruniu*.
- 2. W celu dokonania zwrotu biletu, o którym mowa w ust. 1, Użytkownik wybiera przycisk "Zwrot biletu", widoczny na ekranie kontrolowanego Biletu Telefonicznego.
- 3. Przycisk o którym mowa w ust. 2 będzie aktywny od dnia zakupu biletu okresowego imiennego, o którym mowa w ust. 1, do końca 3 dnia od daty początkowej ważności tego biletu. Po upływie tego terminu zwrot biletu będzie możliwy po złożeniu stosownego wniosku do SkyCash i uzyskaniu zgody lokalnego przewoźnika.
- 4. Automatyczny zwrot, o którym mowa w ust. 2 i 3, jest równoznaczny ze złożeniem wniosku o anulację biletu zgodnie z Regulaminem przewozu osób i bagażu w lokalnym transporcie zbiorowym w Toruniu.
- 5. Po upływie 3 dni od daty początkowej ważności biletu okresowego imiennego, przycisk "Zwrot biletu" przestaje być dostępny, a Użytkownik może anulować wskazany bilet na zasadach wskazanych w Regulaminie przewozu osób i bagażu w lokalnym transporcie zbiorowym w Toruniu poprzez kontakt z BOK SkyCash[: bok@skycash.com.](mailto:bok@skycash.com)
- 6. Jeżeli Użytkownik wybierze przycisk, o którym mowa w ust. 2 "Zwrot biletu" przed terminem rozpoczęcia ważności biletu, SkyCash w sposób automatyczny unieważni bilet i dokona zwrotu wartości nominalnej biletu na konto Użytkownika lub kartę płatniczą Użytkownika.
- 7. Jeżeli Użytkownik wybierze przycisk, o którym mowa w ust. 2 "Zwrot biletu" po terminie rozpoczęcia ważności biletu, ale przed końcem 3 dnia od momentu rozpoczęcia ważności biletu, SkyCash w sposób automatyczny unieważni bilet i w przypadku uwzględnienia zwrotu dokona zwrotu należności za niewykorzystany w części lub całości bilet okresowy imienny, na konto Użytkownika lub kartę płatniczą Użytkownika.

# **§ 5.**

#### **Obowiązki Użytkownika**

- 1. Przed zakupem Biletu Użytkownik powinien:
	- a. upewnić się, że posiada dostęp do Internetu o parametrach wystarczających do połączenia z Systemem SkyCash,
	- b. upewnić się, że Bilety dla obszaru, na którym ma odbyć się przejazd są dostępne w SkyCash,
	- c. upewnić się, że wartość środków na Instrumencie SkyCash lub innej dostępnej metodzie płatności Użytkownika jest wystarczająca do wykonania Płatności za wybrany Bilet Komunikacji Miejskiej,
	- d. upewnić się, że bateria w urządzeniu Użytkownika zapewni jego prawidłowe działanie, w tym dostęp do Internetu, przez cały czas przejazdu.
- 2. W przypadku niemożności zakupu Biletu z jakiejkolwiek przyczyny, Użytkownik zobowiązany jest do posiadania ważnego biletu na przejazd nabytego poza Systemem SkyCash.

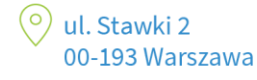

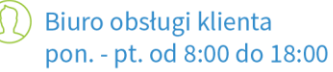

 $\boxtimes$  bok@skycash.com

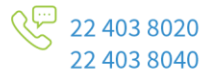

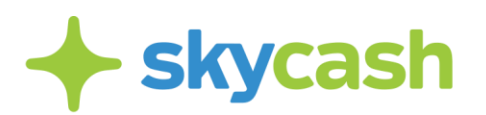

3. Użytkownik jest zobowiązany stosować się do wszystkich regulacji lokalnych dotyczących przejazdów środkami zbiorowego transportu miejskiego, w tym jest zobowiązany posiadać dokument uprawniający do przejazdu ulgowego, zaś w przypadku biletów okresowych – także wymaganego przez danego przewoźnika dokumentu, pozwalającego zidentyfikować Użytkownika.

### **§ 6.**

### **Obowiązki SkyCash**

- 1. Zasady współpracy pomiędzy SkyCash, a podmiotami organizującymi przejazd środkami zbiorowej komunikacji miejskiej są uregulowane w odrębnych umowach.
- 2. SkyCash zobowiązuje się, że w momencie kontroli biletów, podmioty uprawnione do takiej kontroli na podstawie właściwych przepisów lokalnych uwzględnią okazany w SkyCash Mobile Bilet Komunikacji Miejskiej na równi z jego odpowiednikiem w formie papierowej.
- 3. SkyCash odpowiada za szkody, związane z Płatnością za Bilety wyrządzone Użytkownikowi z winy SkyCash. SkyCash nie ponosi odpowiedzialności za niemożność okazania Biletu Komunikacji Miejskiej w momencie kontroli biletów, z powodu niedziałania urządzenia Użytkownika, z którego bilet został zakupiony (także z powodu rozładowania baterii).
- 4. SkyCash nie ponosi odpowiedzialności za działania i zaniechania podmiotów organizujących przejazd środkami zbiorowej komunikacji publicznej, w tym podmiotów uprawnionych do kontroli biletów oraz podmiotów uprawnionych do rozpatrywania reklamacji związanych z umową na przejazd środkami zbiorowej komunikacji publicznej (w tym za czynności związane z rozpatrywaniem reklamacji).
- 5. SkyCash udostępnia Użytkownikowi, na podstawie zapisów w Systemie SkyCash, możliwość sprawdzenia w jakim terminie Użytkownik lub Pełnomocnik posiadał Bilet Komunikacji Miejskiej określonego typu. SkyCash nie może jednak zagwarantować, że informacja taka umożliwi pozytywne rozpatrzenie reklamacji Użytkownika, związanej z sytuacją, o której mowa w ust. 4 powyżej, przez podmioty uprawnione do rozpatrzenia takiej reklamacji, zgodnie z § 6 ust. 3 poniżej.

# **§ 7.**

#### **Reklamacje**

- 1. Wszelkie reklamacje dotyczące Płatności za Bilet Komunikacji Miejskiej rozpatruje SkyCash zgodnie z postanowieniami Regulaminu Aplikacji SkyCash.
- 2. SkyCash rozpatruje jedynie reklamacje związane z Płatnością za Bilety Komunikacji Miejskiej oraz reklamacje związane z nieprawidłowym działaniem Systemu SkyCash.
- 3. SkyCash nie rozpatruje reklamacji związanych z umową na przejazd środkami zbiorowej komunikacji miejskiej.
- 4. Wszelkie reklamacje związane z umową na przejazd środkami zbiorowej komunikacji miejskiej powinny być zgłoszone bezpośrednio do podmiotów uprawnionych na podstawie właściwych przepisów lokalnych, zgodnie z procedurą wskazaną przez te podmioty.

ul. Stawki 2 00-193 Warszawa

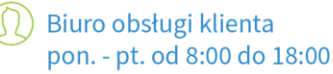

**M** bok@skycash.com

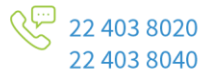

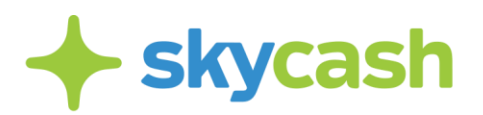

### **§ 8.**

### **Postanowienia końcowe**

- 1. Prawem właściwym dla stosunków prawnych pomiędzy Użytkownikiem a SkyCash jest prawo polskie.
- 2. SkyCash zastrzega sobie prawo do zmiany treści niniejszego Regulaminu. Zmiana niniejszego Regulaminu następuje poprzez opublikowanie nowego Regulaminu wraz z informacją o zmianie na stronie internetowej http://skycash.com/regulamin/.
- 3. Zmiana Regulaminu nie może wpływać na sposób wykonania wydanych już zleceń.
- 4. Niniejszy Regulamin wchodzi w życie z dniem 1 stycznia 2024 r. i obowiązuje do 31 grudnia 2025 r.

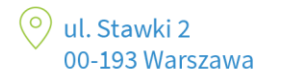

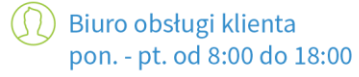

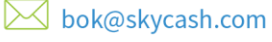

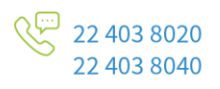